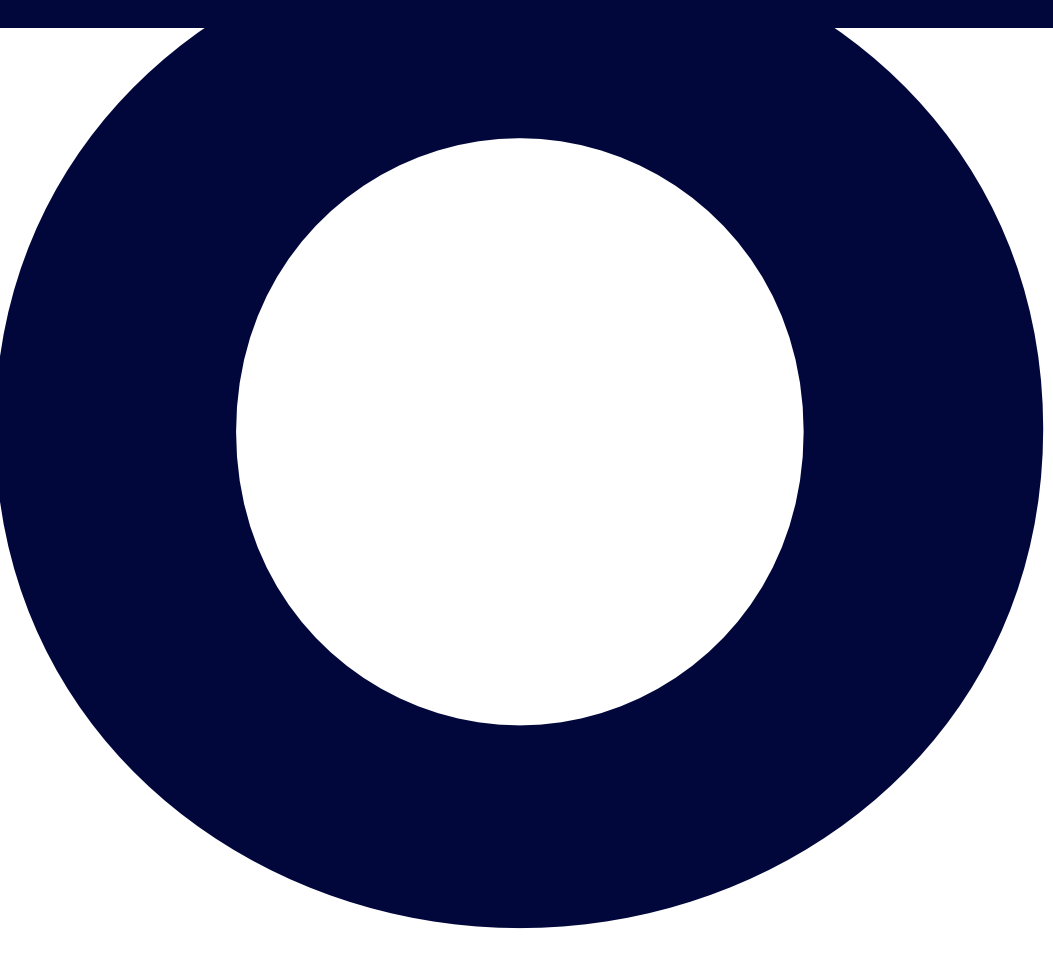

# **UK GOV Trust Registration Service (TRS) step-by-step guide**

Mar 2021

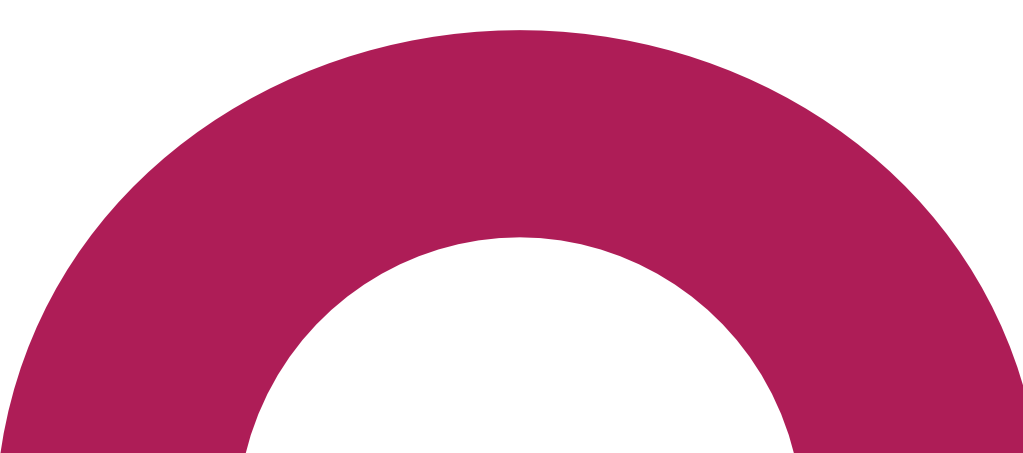

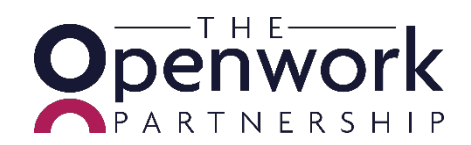

# Glossary of terms

Trust Name - If there is no specific trust name on the trust deed, choose a name and date to make it easily recognisable.

The trusts are 'Express Trusts' created by a written trust deed.

The trusts are non-taxable trusts – unless there has been a 'chargeable event' – check with your financial adviser the tax status of the trust. *(If it is* taxable you will need to answer the tax questions affirmatively and obtain a Unique Tax Reference for annual tax returns)

Settlors (single or joint) - person(s) creating the trust.

Lead Trustee – usually one of the settlor's – all other trustees also need to be registered.

Beneficiaries – the person(s) who are due to receive the trust assets.

Class of Beneficiaries (Discretionary Trusts) – Beneficiaries can be individually named or be from a named class such as children, grandchildren.

For Absolute (Bare) trusts the beneficiary is named from outset and cannot be changed. (The trust deed will confirm whether it is a Discretionary or Absolute trust)

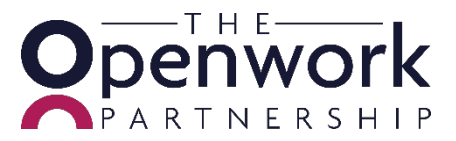

### **Points to be aware of before registering**

### **tip GOV.UK**

#### **Keeping your information secure**

Do not share your Government Gateway user ID and password with anyone else.

### **Sign in using Government** Gateway

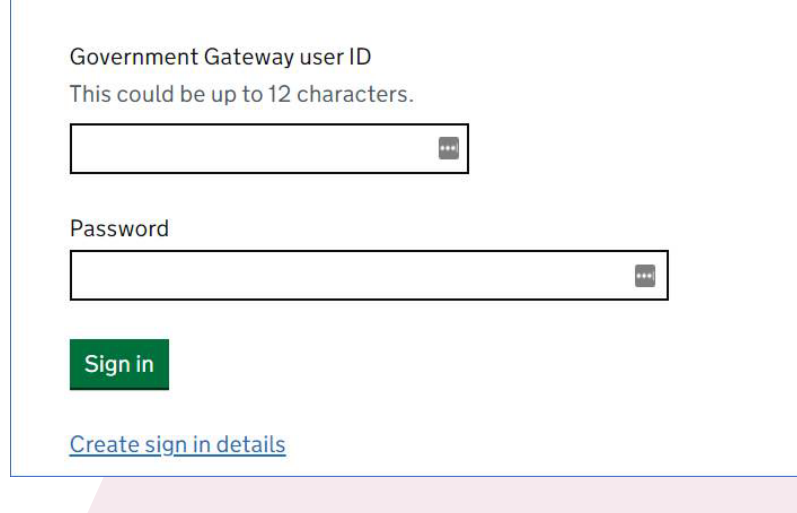

- Before you can register a trust as a trustee, you need to have an Organisation Government Gateway user ID and password (this is different to your personal ID).
- You'll need a government gateway user ID for each trust you want to register which is created at the time you register.
- You need to keep a note of all email addresses, passwords and unique reference numbers related to each individual trust registered.
- There is no file and save option so you need to have all information ready, you cannot close and return without having to start again.
- IMPORTANT: For Settlor(s), Trustees and Beneficiaries – you will need Individual's name's, date of birth, National Insurance number, Nationalities and Country of residence and confirm mental capacity.

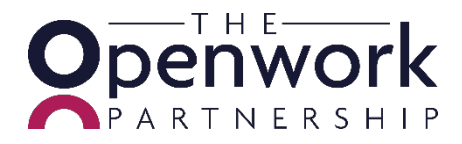

### **Registering a Trust**

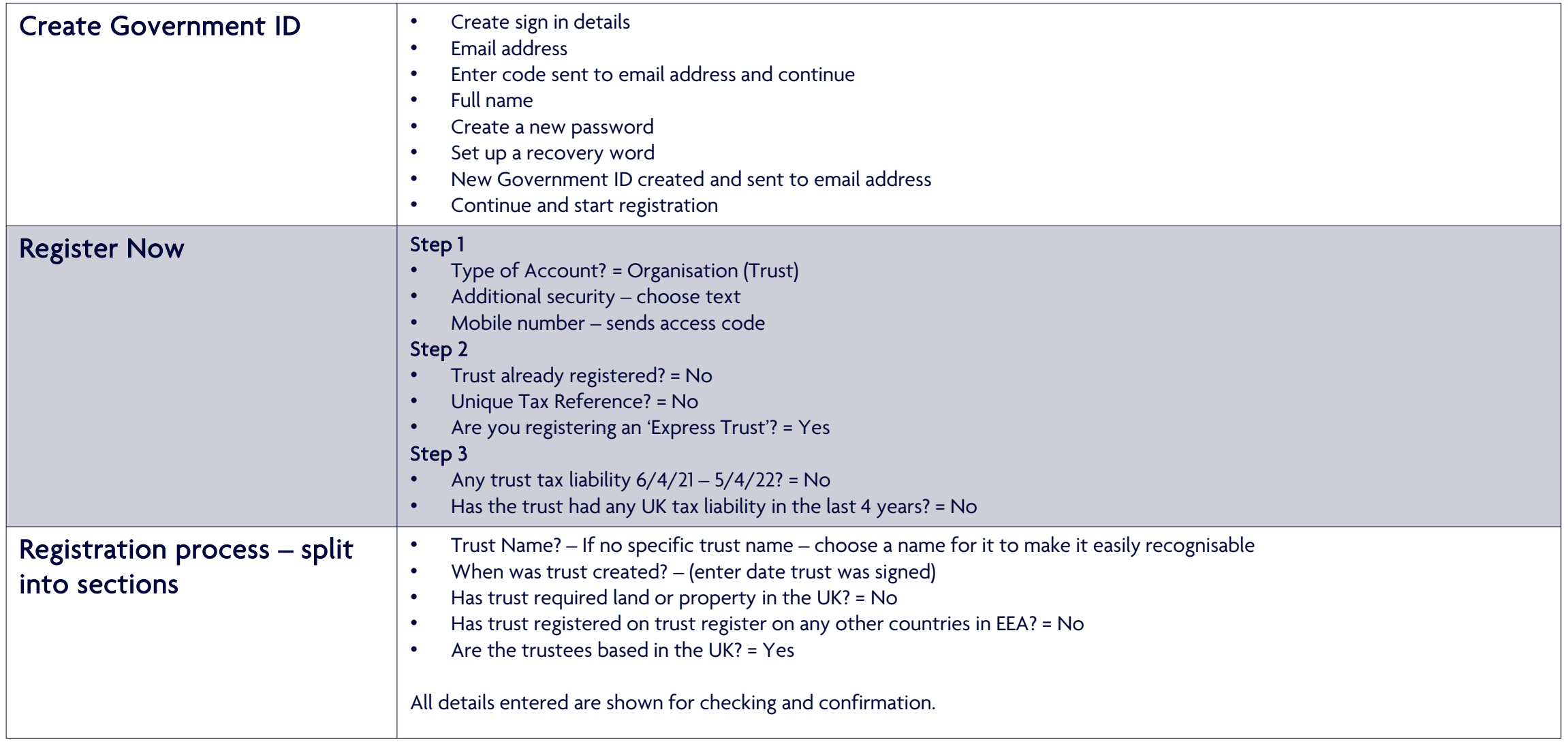

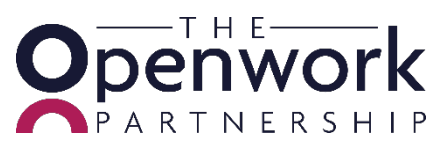

### **Registering a Trust**

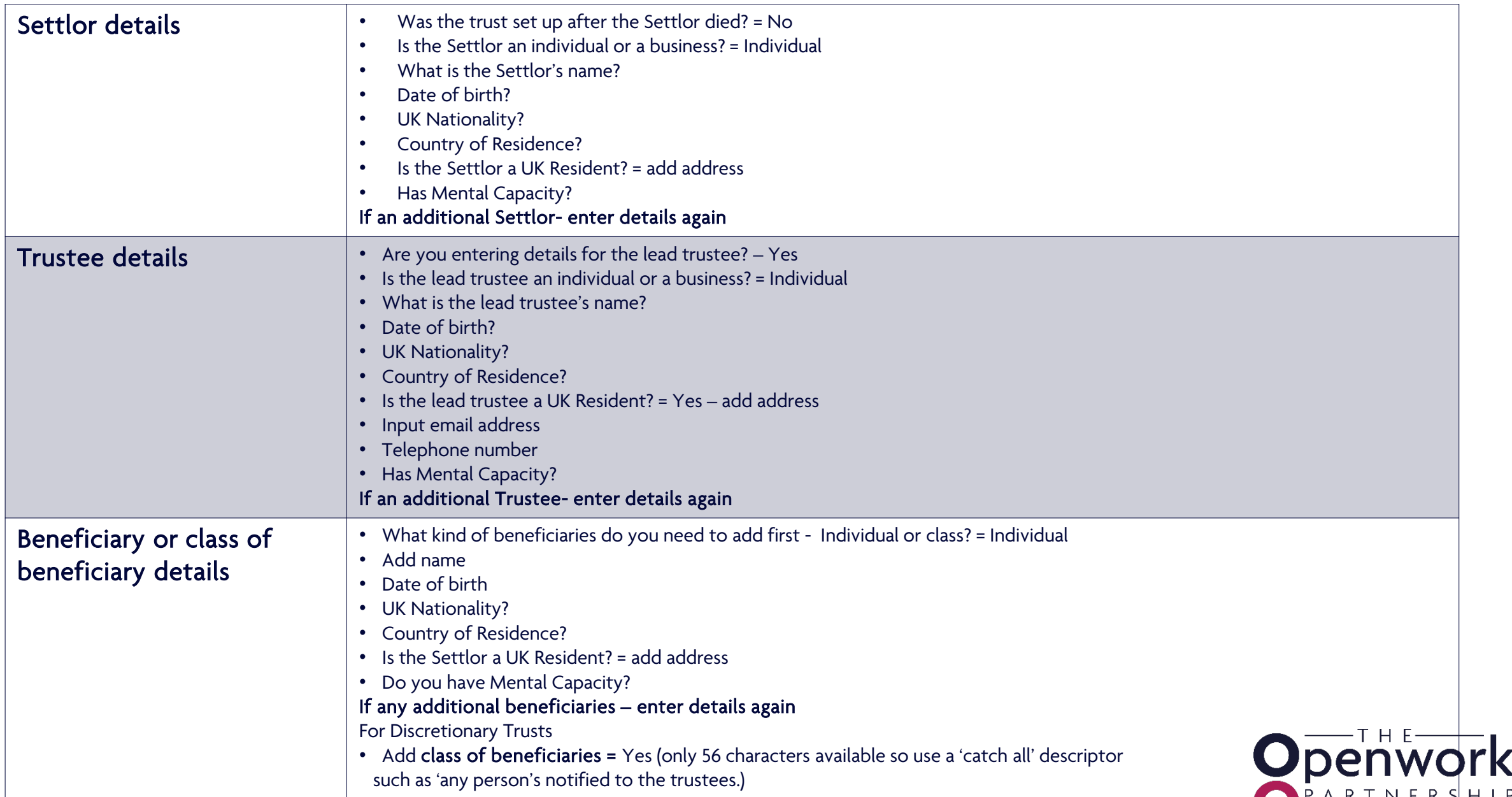

# **Registering a Trust**

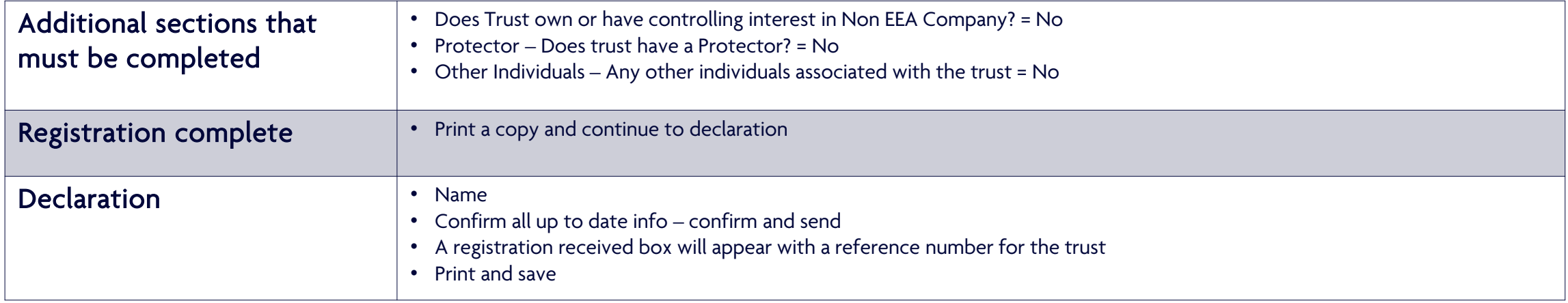

### Further Guidance

The HMRC website provides full details on what is needed, please refer to

<https://www.gov.uk/guidance/register-a-trust-as-a-trustee>

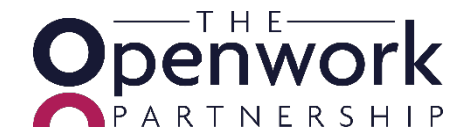